# Deleyオペレーターを使用した一定間隔処理

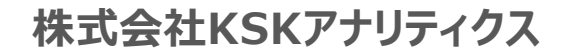

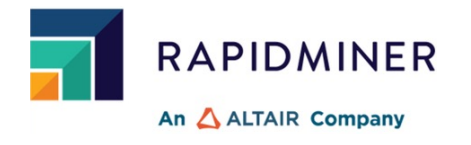

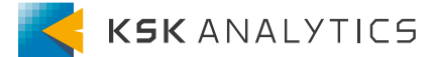

⼀定間隔処理

RapidMiner Studioで作成したプロセスを即時実行ではなく、一定間隔遅らせて実行したい。

例えば、

- ・あるデータ加工の処理が1時間後には終了する予定なので、そのデータが生成されてから 実行したい
- ・待機しておき、一定間隔でデータ処理のプロセスを実行したい

**【本資料で作成した実⾏環境】**

・RapidMiner Studio(AI-Studio) 10.3 ・Operator Toolbox Extension 2.17.0

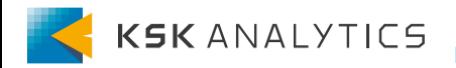

2. 実⾏準備

今回使用するメインのオペレーター

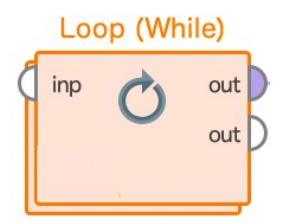

このオペレーターは、特定の条件が満たされた場合にのみ 停止するループ処理を実行できます。条件は、パラメータ ーにユーザが式として指定します。一般的には、マクロを 使用して停止条件をトリガします。

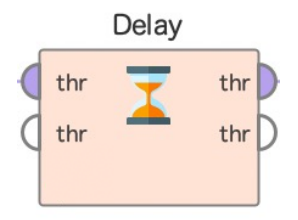

プロセスの実⾏を遅らせることができます。 オペレーターのDelayパラメーターを調整することで、 プロセスの実⾏を固定またはランダムな時間だけ遅らせます。 ※指定単位は**ms(ミリ秒)**です。

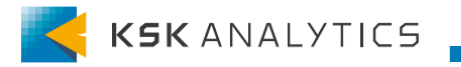

3. 実行プロセス

サンプルプロセス

## Loopを⽌める条件として「1==0」とすることで無限にLoopさせるように設定します。

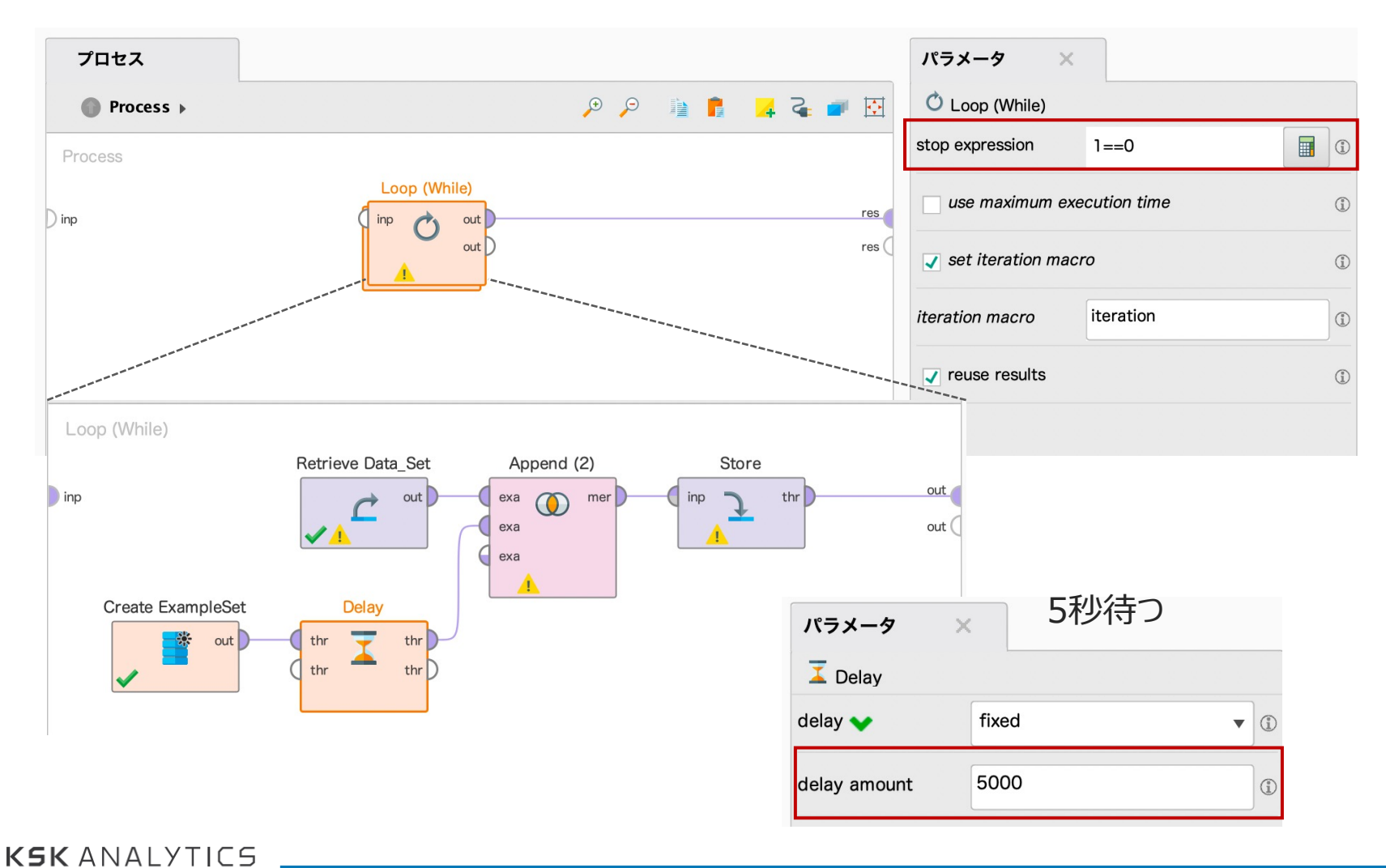

3. 実行プロセス

実⾏結果

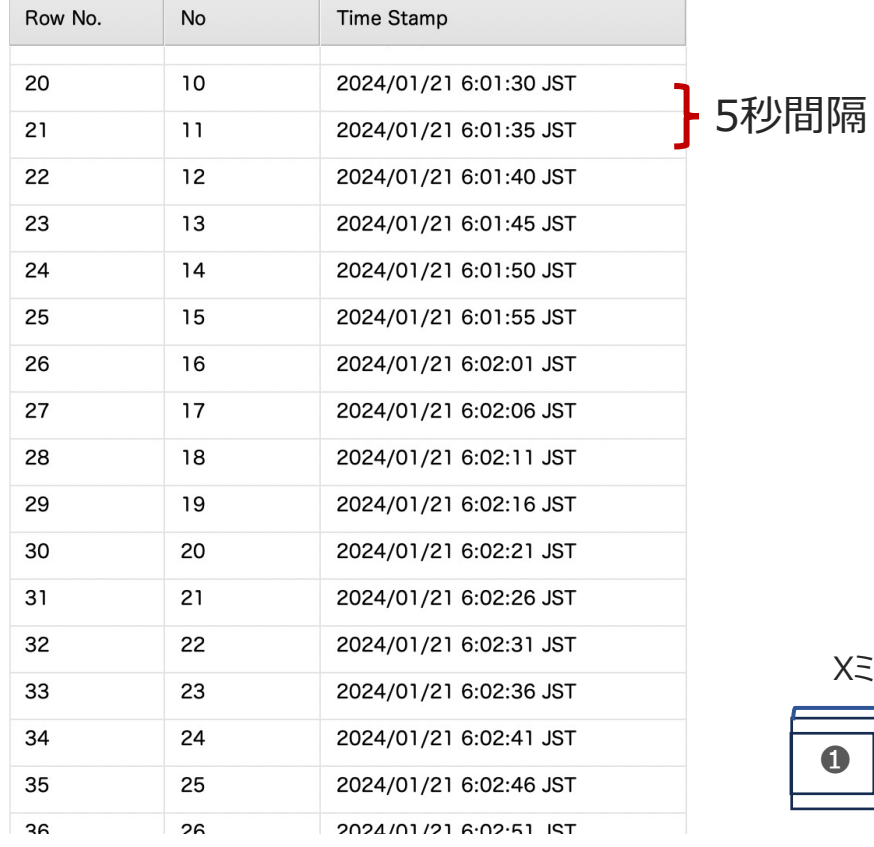

「5秒間隔でTime Stampを⽣成し、 ローカルに保存されているデータセットに 対して行方向の結合を行い保存する」 という処理を実⾏し続けている。

AI-Hubで実行すべき定期実行処理を 実質RapidMiner Studioで実行できる

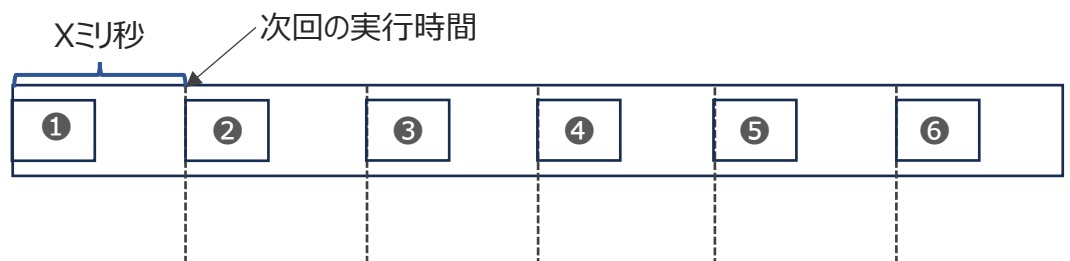

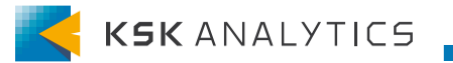

3. 実⾏プロセス

## ログ

## ■サンプルプロセスで実行した場合(待機し続ける)

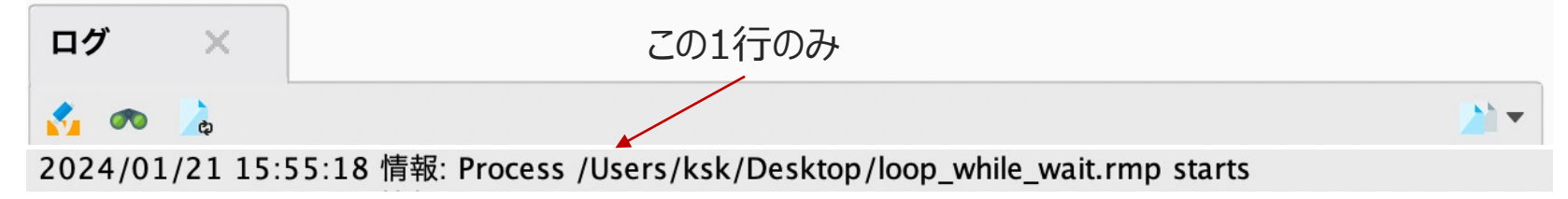

## ■プロセス自体を定期実行し続ける場合(実行を完了させる)

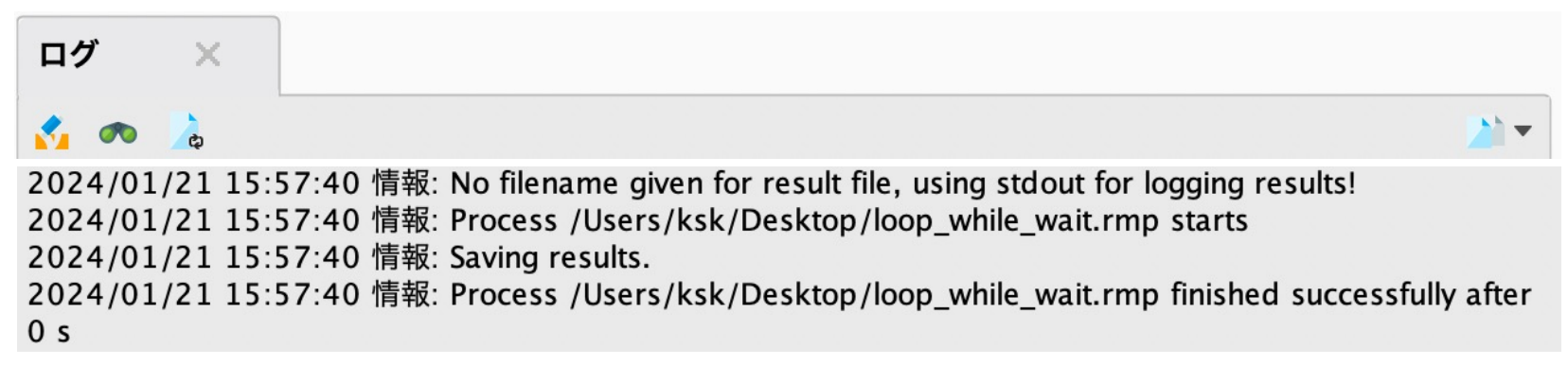

4行×実行回数分残る 仮に5秒間隔で1⽇実⾏し続けると、69,120⾏ログを⽣成する

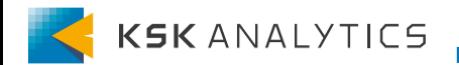